# **Potente**

# GESTIÓN DE DISPOSITIVOS MOVILES

Diseño intuitivo y fácil de usar

## **DEEP FREEZE MDM**

## **Tecnología en la que confían más de 30,000 administradores de TI en todo el mundo**

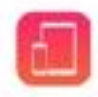

### Inscripción fácil de Apple

Utilice el Programa de inscripción de dispositivos (DEP) de Apple para implementaciones y configuraciones perfectas a gran escala de dispositivos iPad y iPhone.

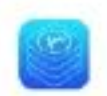

### Distribuir contenido en volumen

Use el Programa de compras por volumen de Apple para distribuir aplicaciones (incluidas aplicaciones personalizadas/ distribuidas de forma privada), libros o medios en grandes volúmenes.

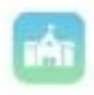

### Gerente de escuela de Apple

Empareje fácilmente su Apple School Manager (ASM) cuenta para implementar rápidamente dispositivos iOS propiedad de la escuela adquirido de Apple o distribuidores autorizados.

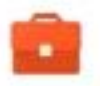

Administrar dispositivos por perfil Android Enterprise permite que TI administre y asegure las aplicaciones comerciales mediante un perfil de solo trabajo.

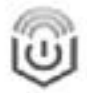

## Certificado SAFE para Samsung Permite a los administradores administrar Samsung

Aprobado para dispositivos con certificación Enterprise (SAFE) de forma segura y remota

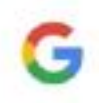

### Integración de G Suite

Chromebook MDM se integra a la perfección con Google G Suite para ayudar a monitorear el dispositivo salud desde una consola centralizada basada en la nube. Diseñado tanto para la empresa como para la educación, Deep Freeze MDM brinda una administración de dispositivos rápida y segura junto con las funciones y la flexibilidad que necesitan los equipos de TI.

### Gestión remota rápida

 Inscriba, rastree, administre, recupere y restrinja dispositivos de forma remota, uno por uno o todos a la vez.

### o Seguridad simplificada

Asegure su entorno con solo unos pocos clics con una variedad de políticas adaptables a todos los grupos de usuarios.

o

о

## Con la confianza de los equipos de TI Aproveche 20 años de experiencia y mejoras continuas basadas en los comentarios de los usuarios de los profesionales de TI.

о

## Implementado en 30 minutos

Agregue, actualice y administre cualquier cantidad de dispositivos, a través de una interfaz intuitiva, ahorrando mucho tiempo y dinero a los equipos de TI.

### D Diseñado para iOS, Android y Chrome OS

Reduzca los dolores de cabeza causados por la administración de dispositivos iOS, Android y Chromebook por separado.

## o

## Interfaz sencilla

La aplicación basada en web de Faronics promueve acciones claras y funciones clave tanto para usuarios no técnicos como

para superusuarios.

## Fácil de usar y mejores funciones

### Inscripción rápida

Inscriba dispositivos iOS, Android o Chromebook en minutos.

Empujar aplicaciones de forma remota Instale aplicaciones de forma remota desde Google Play Store <sup>o</sup> Apple App Store con solo unos pocos clics

### Limitar funciones

Limite eluso de cámaras, micrófonos, almacenamiento externo, captura de pantalla y más.

## ⊢

i Su

N,

Ø

Definir grupos

Implemente aplicaciones, configuraciones y restricciones basadas en grupos predefinidos.

### Controlar el acceso a la red

Restrinja Bluetooth, Wi Fi Direct (SAFE 2+) y despliegue las configuraciones de Wi Fi y VPN.

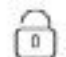

## Dispositivos seguros

Borrado remoto

 Defina políticas de contraseñas y aplicaciones seguras en dispositivos iOS y Android.

Localice, bloquee y borre los dispositivos perdidos o robados para garantizar la seguridad de los datos

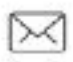

### Usuarios de mensajes

Enviar mensajes a dispositivos seleccionados desde el consola basada en la nube.

# Administración móvil BYOD simplificada

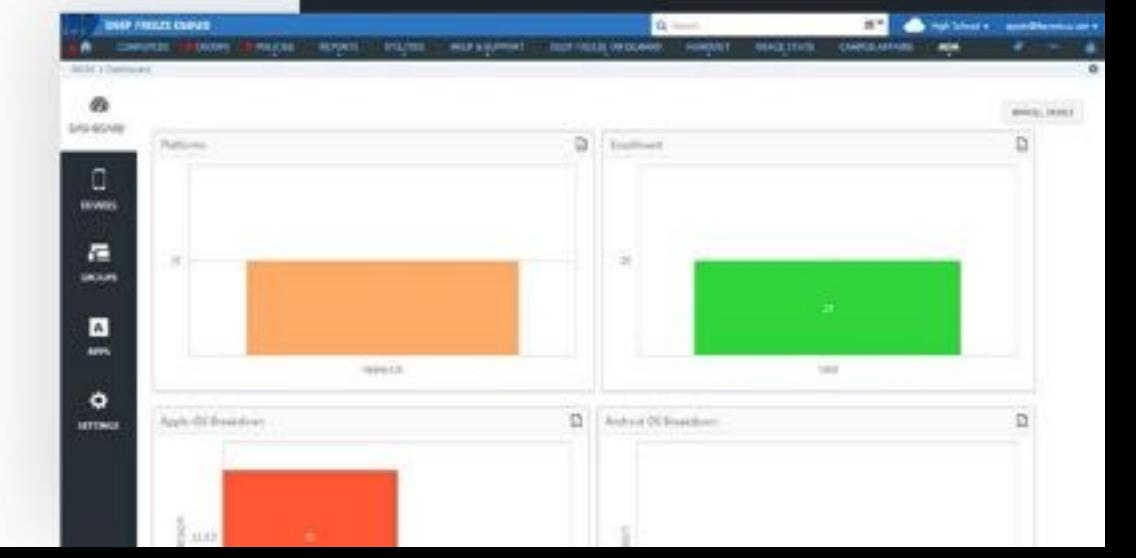

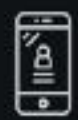

Flexibilidad del usuario

Inscriba y administre nuevos iOS, Android o Dispositivos Chromebook

en unos pocos clics.

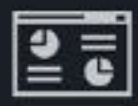

## Proteja los datos corporativos

Asegúrese de que los datos de trabajo de los usuarios estén privados y protegidos

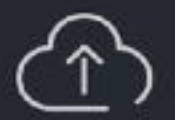

Basado en la nube

interfaz basada en la nube. Configure y realice un seguimiento centralizado de los dispositivos desde una

## (incluidos iPad y iPhone)iOS 9 o superior

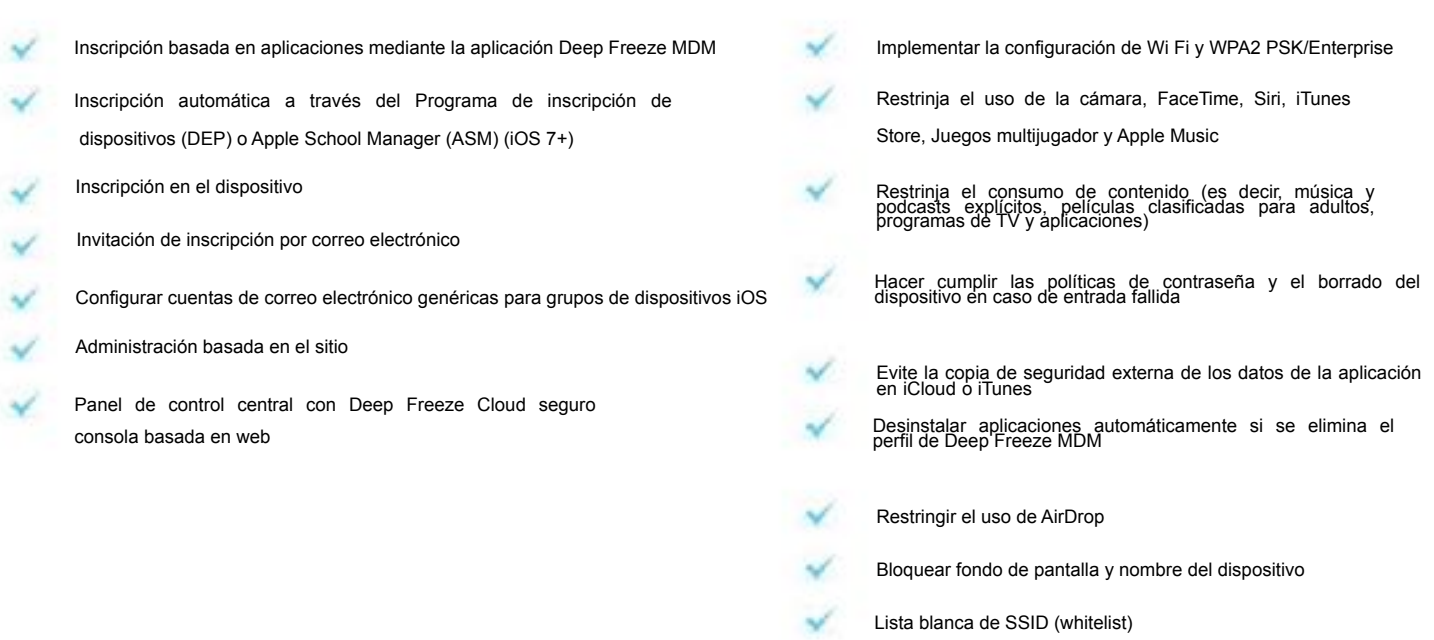

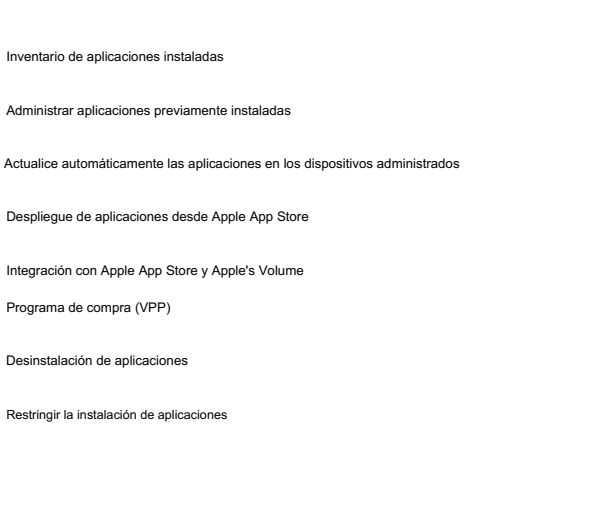

## Gestión de aplicaciones **Monitoreo** y herramientas en vivo

Restricciones de dispositivos

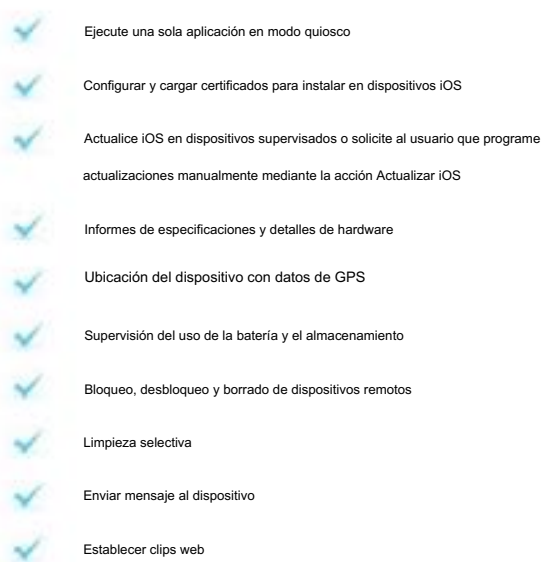

## Android 5 o superior ((incluidos Android 5 o superior ((incluidos et al., et al., et al., et al., et al., et al., et al., et al., et al., et al<br>teléfonos y tabletas)

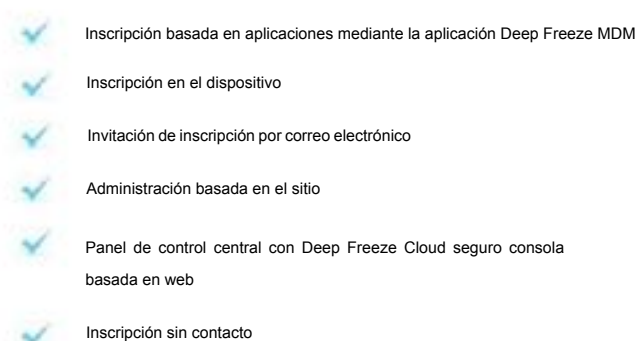

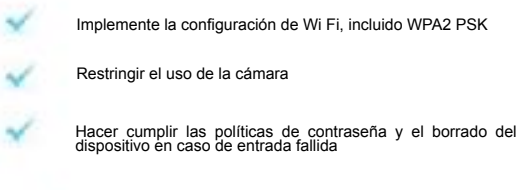

Lista blanca de SSID

×

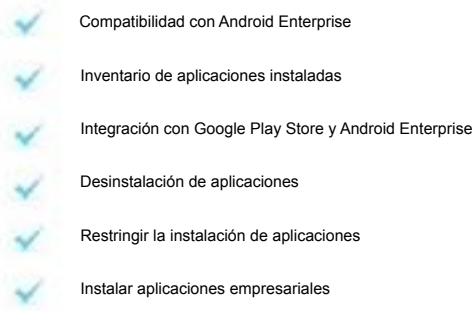

## Gestión de aplicaciones **Monitoreo** y herramientas en vivo

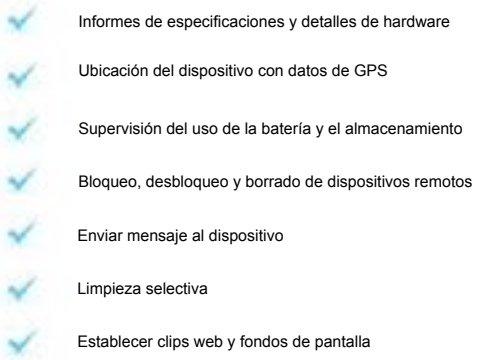

## Funciones integrales de Chromebook

## Gestión de dispositivos Chrome OS versión 67.0.3396.102 o superior (incluidos Chromebooks y Chromeboxes)

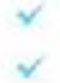

Se sincroniza con Google G Suite para monitorear dispositivos Chromebook

Widgets del tablero que muestran la plataforma, el estado de inscripción, Versión del sistema operativo y más

 Realice un seguimiento de varias propiedades de Chromebook, incluido el modelo de restante de la batería, y otros detalles computadora, el grupo, el usuario, la ubicación del dispositivo, el número de serie, la duración

Los administradores de TI pueden enviar mensajes directamente a personas Chromebooks

Administre Chromebooks de forma remota desde una centralizada consola basada en la nube

Activar o desactivar Chromebooks individuales en

tu entorno

Eliminar Chromebook de circulación y asociados licencias

## Administración de Políticas de Grupo **Herramientas de monitoreo y filtrado**

Establezca un rango de direcciones IP específico o un horario y un día para

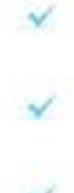

(OU)

Cree, edite, copie o elimine grupos de Chromebook y asígnelos a unidades organizativas

Reasignar dispositivos Chromebook a diferentes unidades organizativas (OU) dentro de su red

Las políticas de trabajo o hogar estarán vigentes

- acceso a sitios web Cree listas blancas y listas negras para controlar a los usuarios
- Bloquea videos, categorías o canales específicos de YouTube

Deshabilitar los comentarios de YouTube y ocultar los recomendados barra lateral de videos

Bloquee el acceso directo a IP y habilite el modo de búsqueda segura para Google, Yahoo y Bing

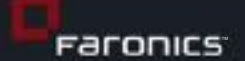

### USA

Número gratuito de fax: 1-800-943-6488 Llame gratis: 1-800-943-6422 Pleasanton, California, 94566 EE. UU. 5506 Sunol Blvd, Suite 202

### CANADA

Número gratuito de fax: 1-800-943-6488 Llamada Local: 1-604-637-3333 Llame gratis: 1-800-943-6422 PO Box 10362 Centro del Pacífico 1400 - 609 Calle Granville Vancouver, Columbia Británica, V7Y 1G5

### EUROPA

8 El Patio, Este Carretera, Bracknell, Berkshire, RG12 2XB, Reino Unido Llamar Local: 44 (0) 1344 206 414

### **LATiIN AMERICA**

 MS MIAMI INTL SOFTWARE 701 Brickell Avenue, S1550 MIAMI, FL 33131 Tel: 305 861 3881 admin@msmiami.com

© Corporación Faronics. Reservados todos los derechos. Faronics Anti-Executable, Deep Freeze, Faronics Anti-Virus, Faronics Insight, Faronics Power Save, Faronics System Profiler y WINSelect son marcas comerciales y/o marcas comerciales registradas de Faronics Corporation. Todos los demás nombres de empresas y productos son marcas comerciales de sus respectivos propietarios.